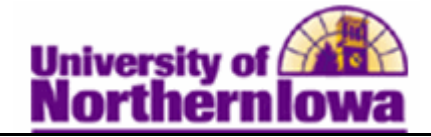

## **Dropping a Student using Quick Enroll**

**Purpose:** The **Quick Enroll** component enables you to enter, update, and post class enrollment requests for students on a student-by-student basis. The following table describes how to use **Quick Enroll** to drop a student from a class or waitlist.

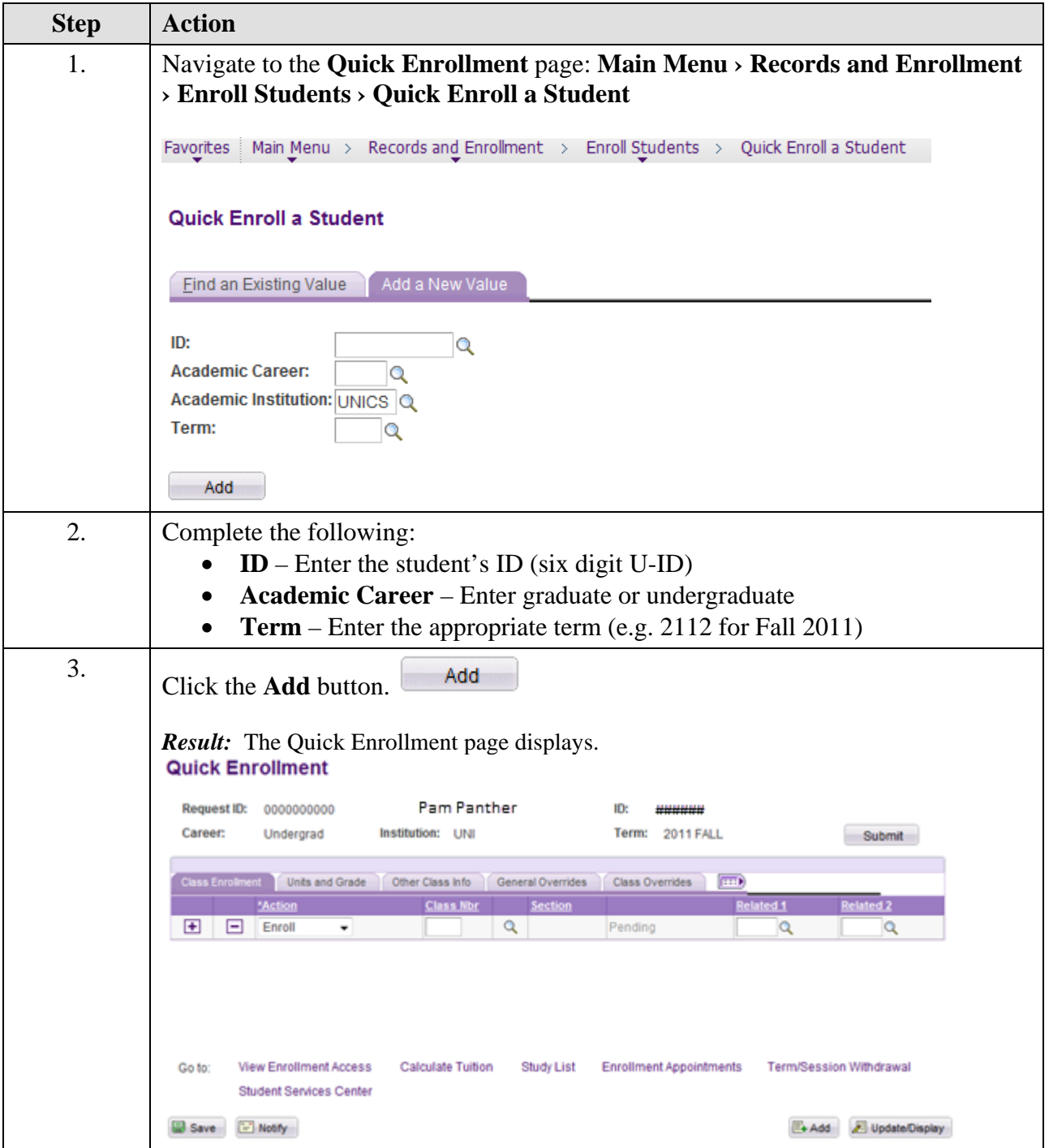

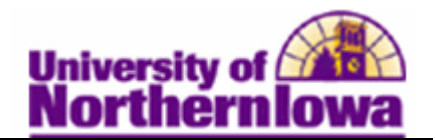

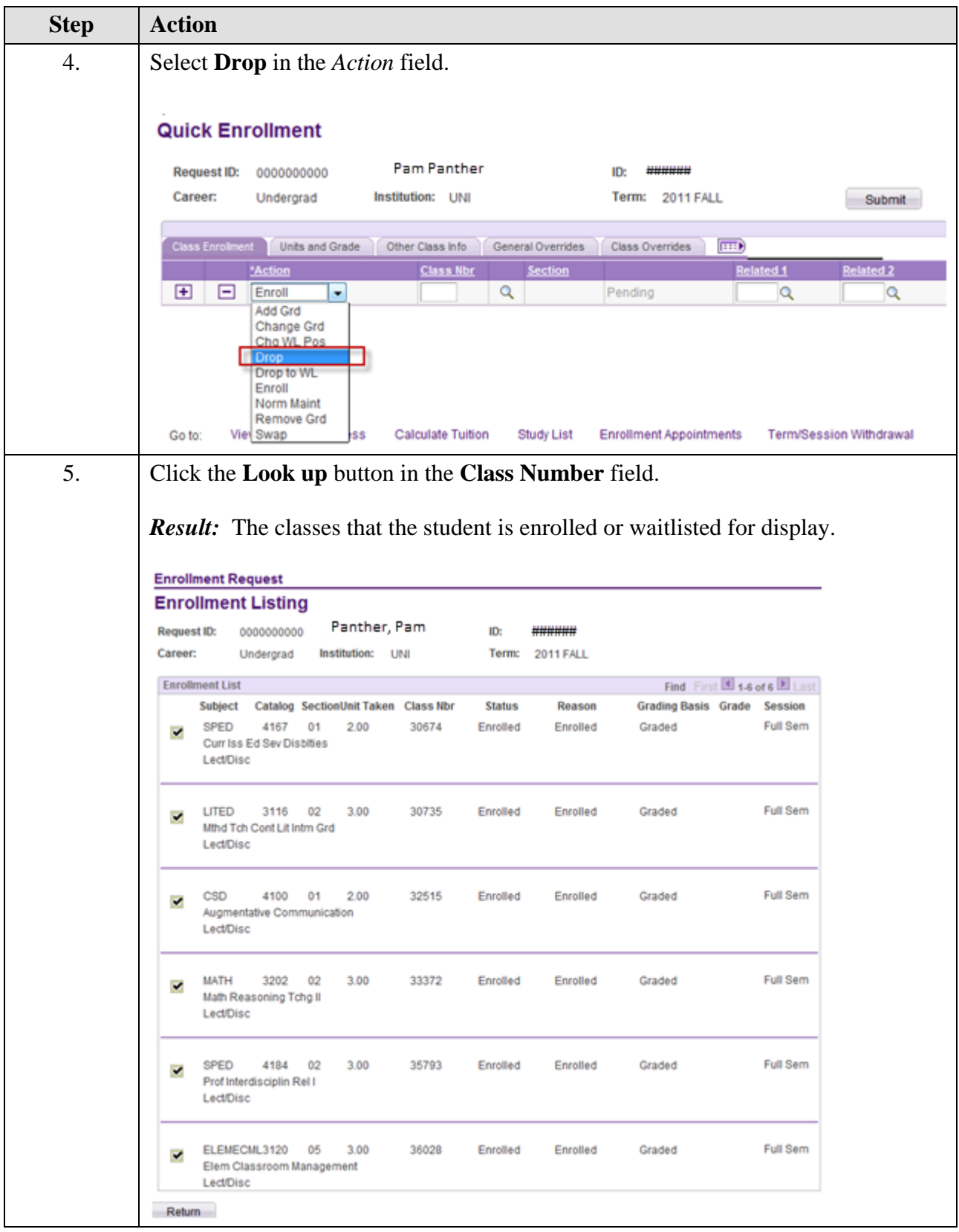

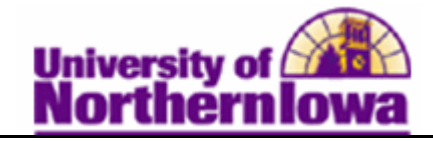

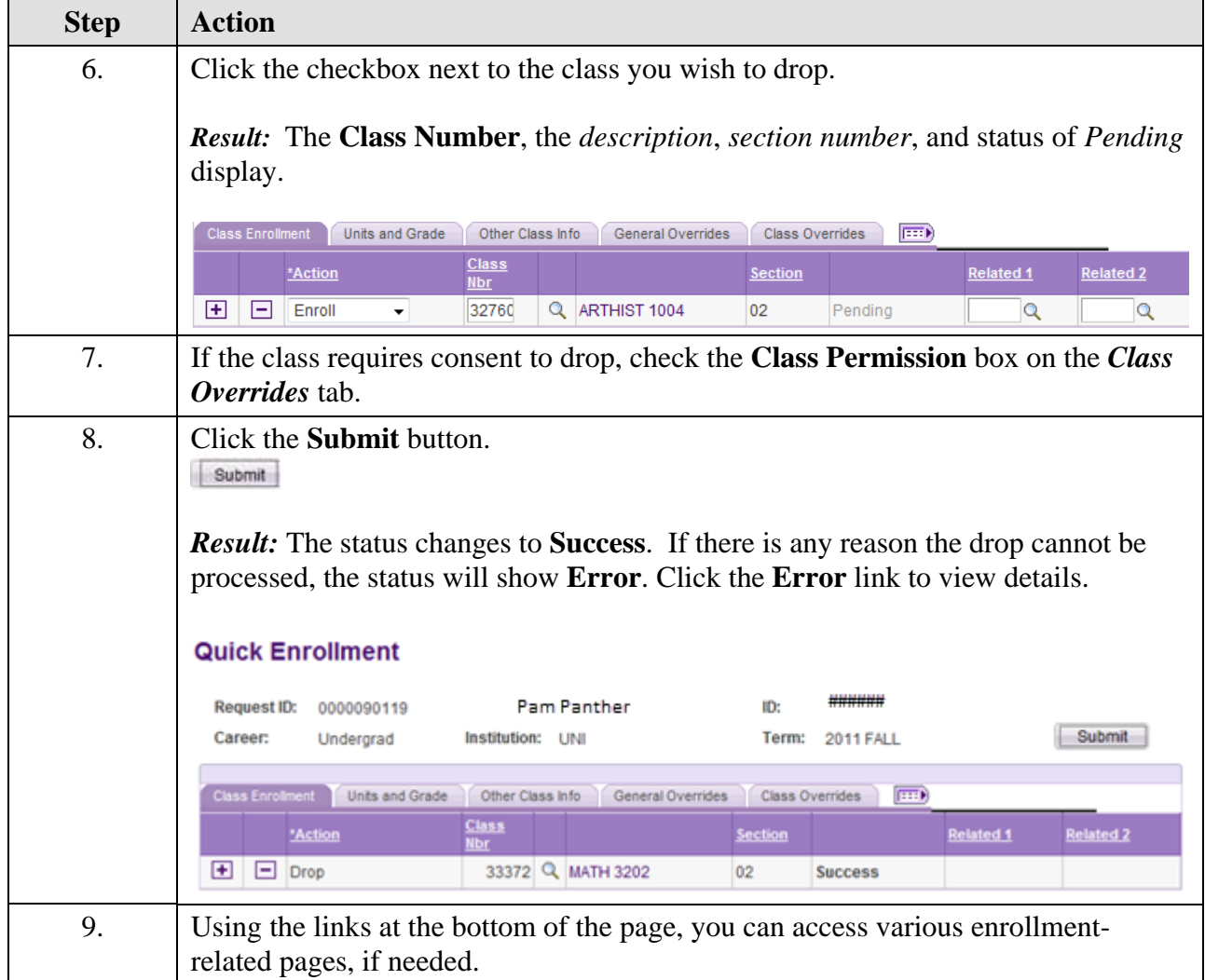